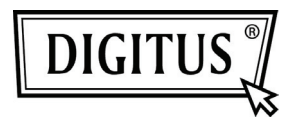

## **WIRELESS 11N HD IP CAMERA**

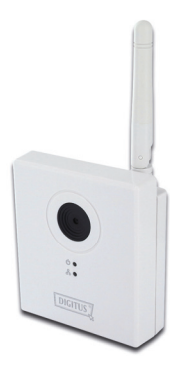

## **Quick Installation Guide DN-16026**

Thank you for purchasing this IP Camera! Before you can use this camera, please check the packaging contents. If any of them is missing, please contact your dealer of purchase for help.

 $\overline{a}$ 

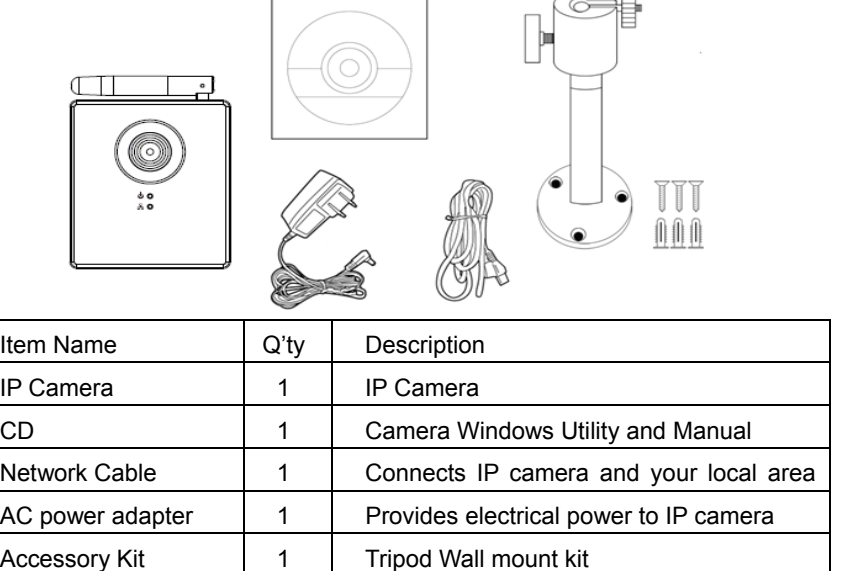

## *IP Camera Installation*

## *Step-by-Step*

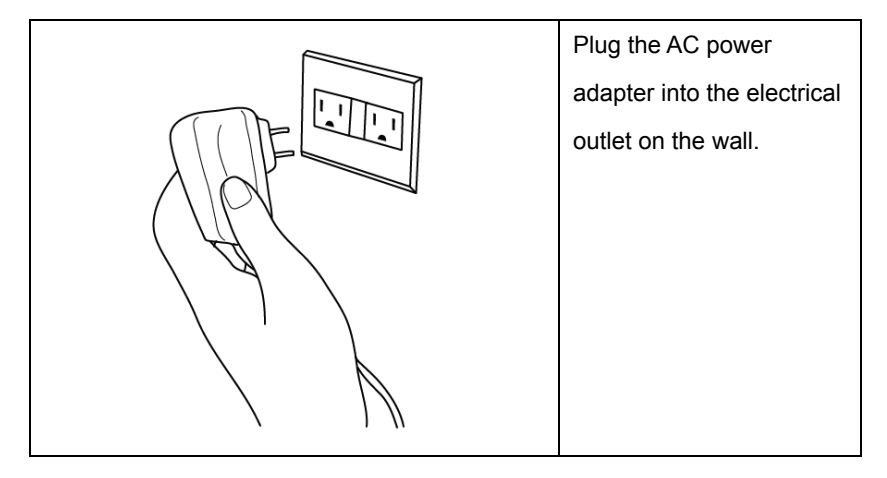

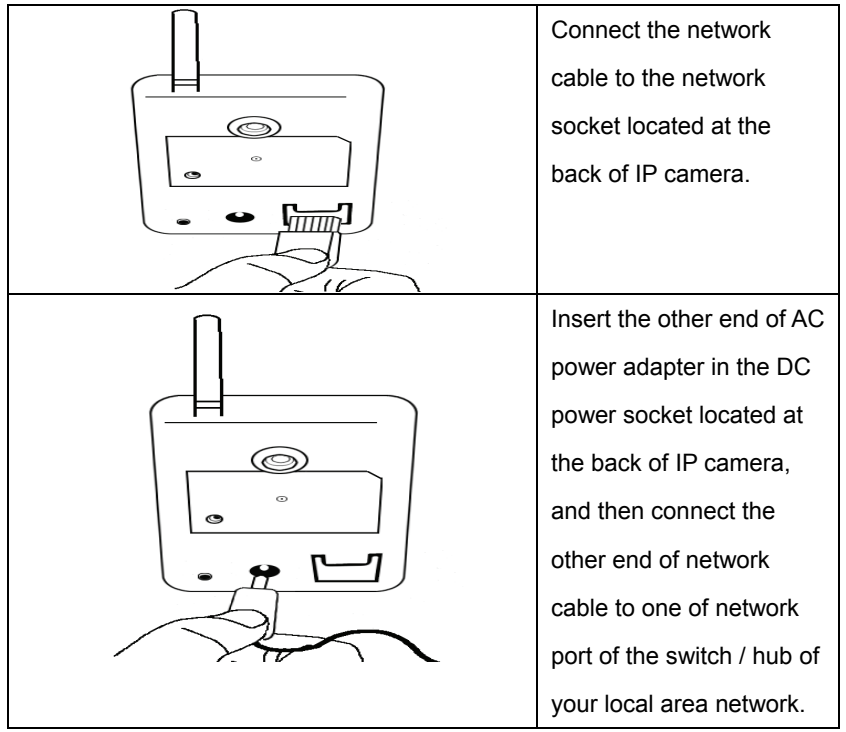

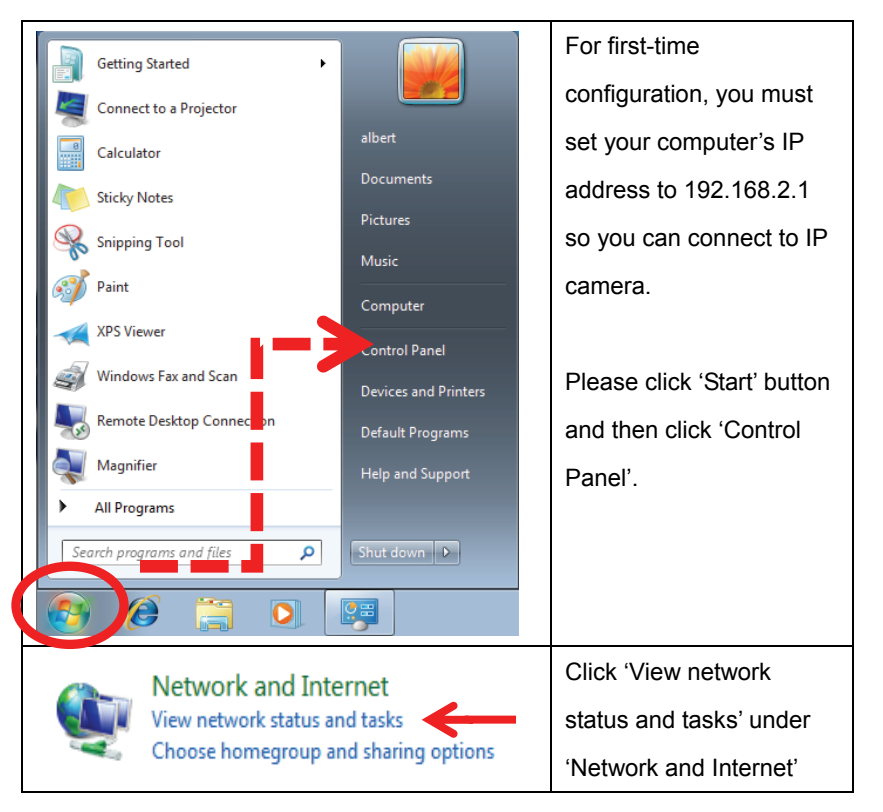

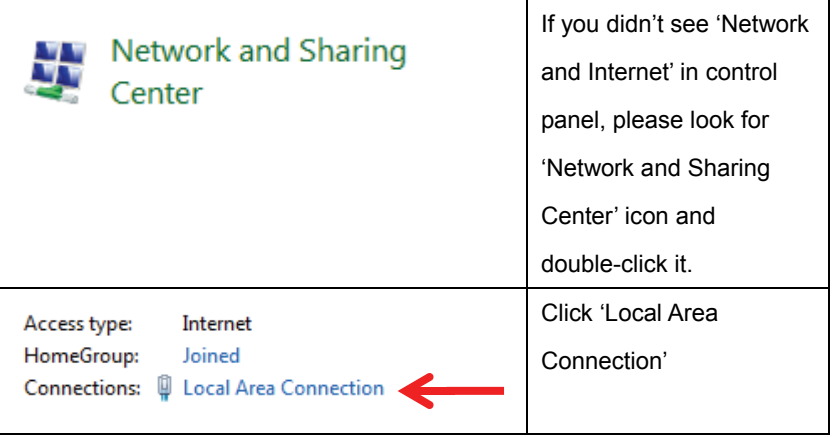

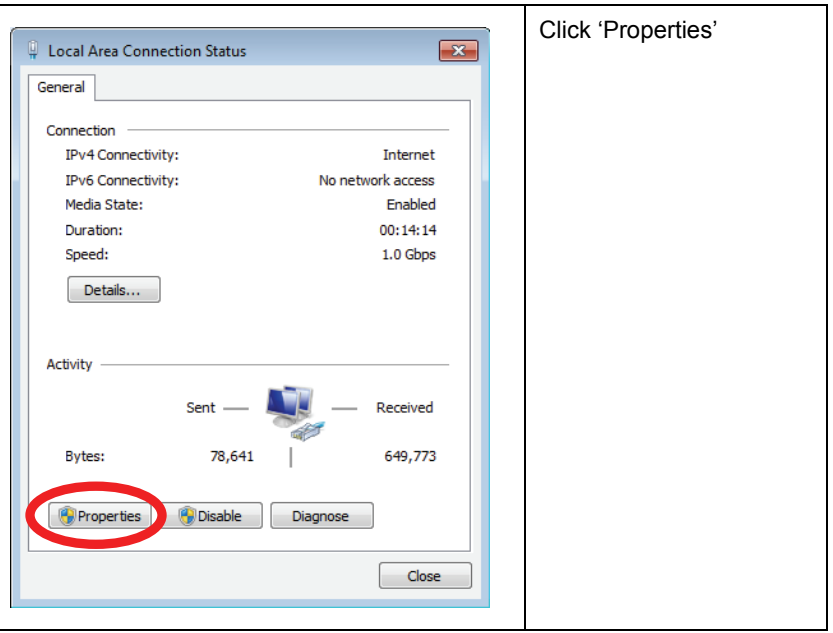

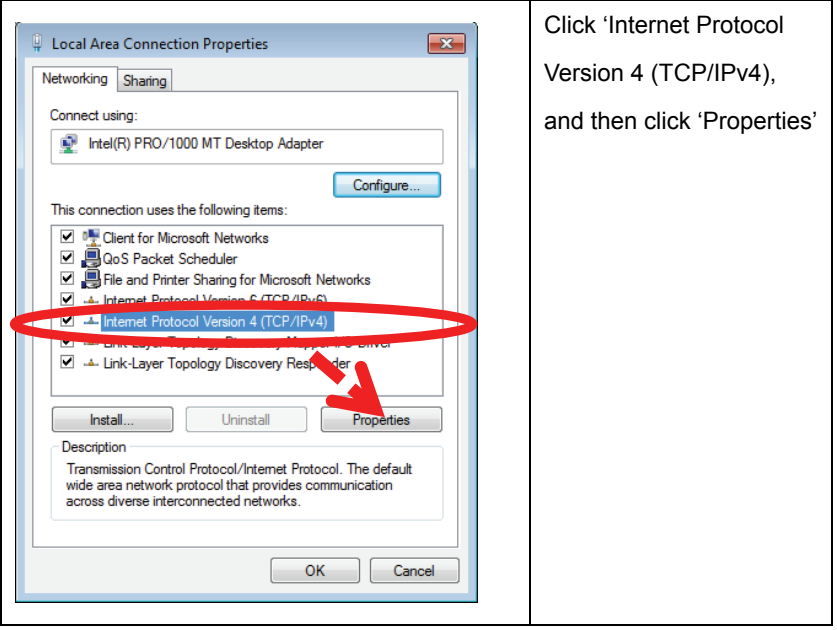

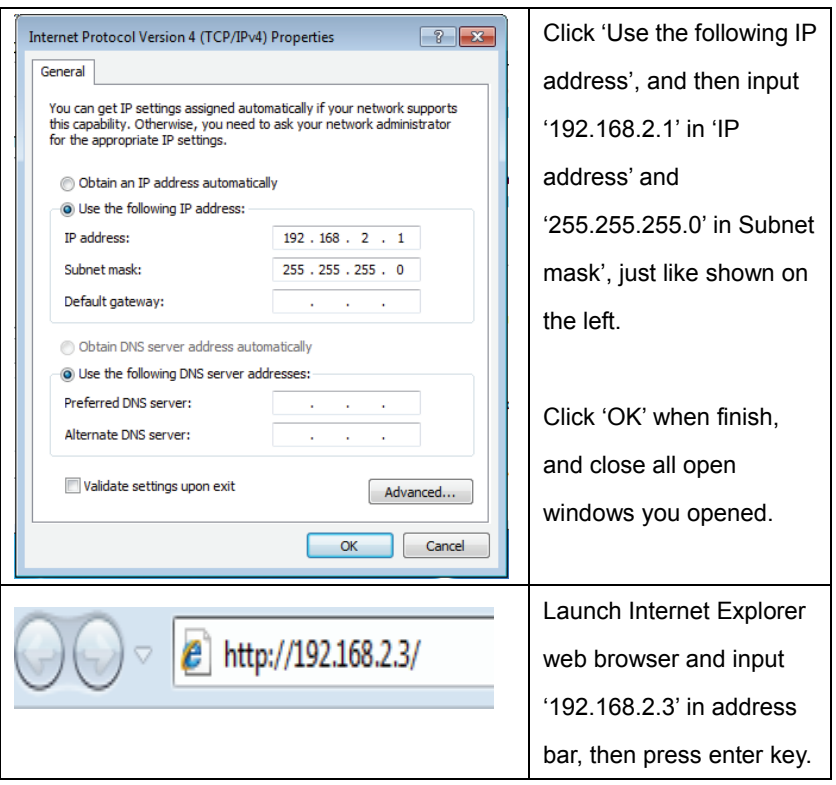

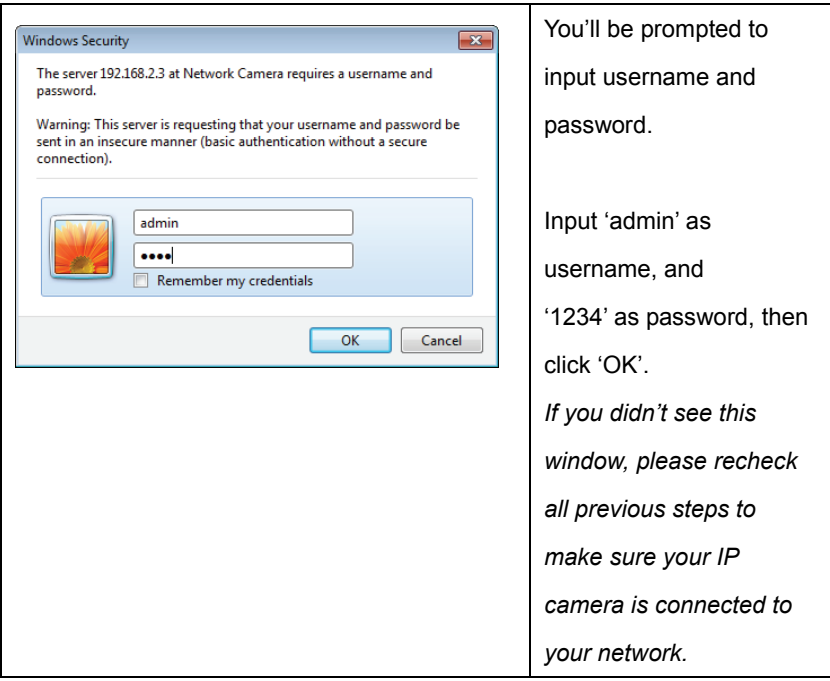

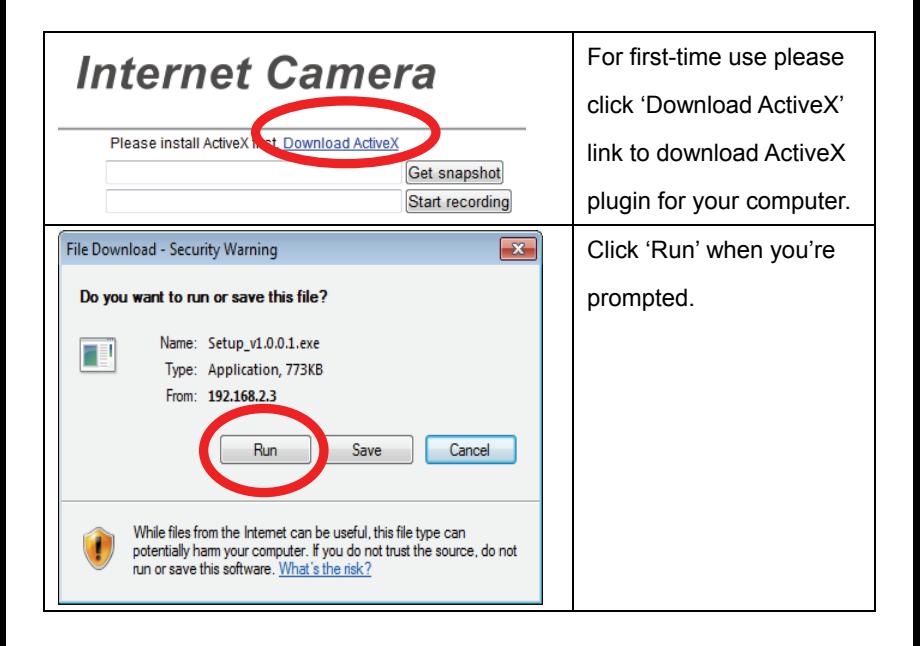

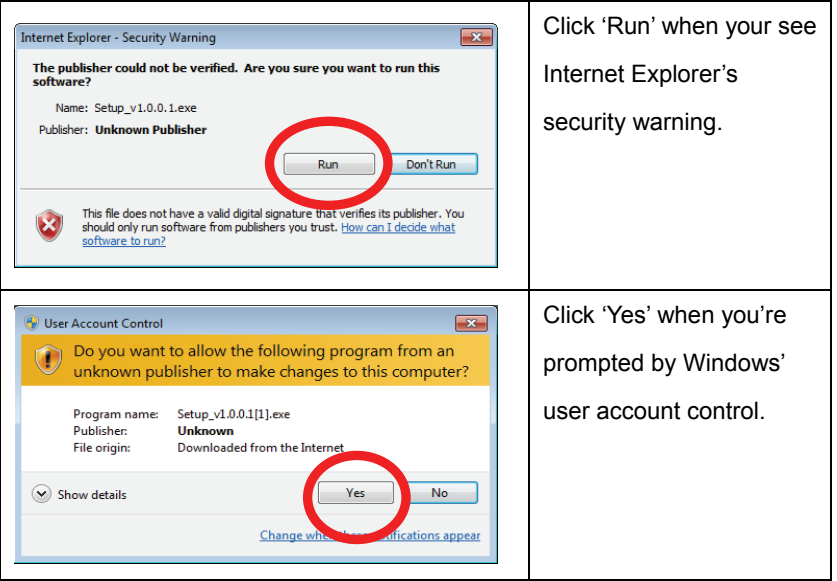

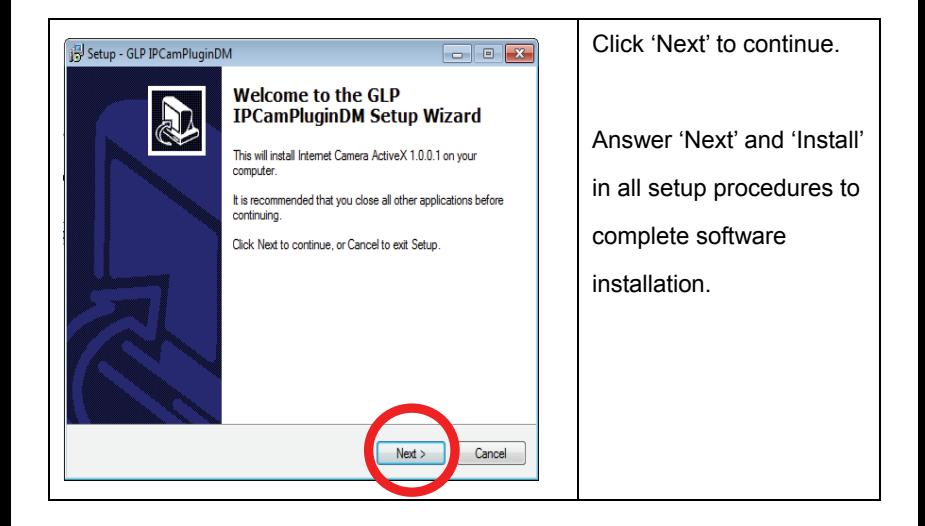

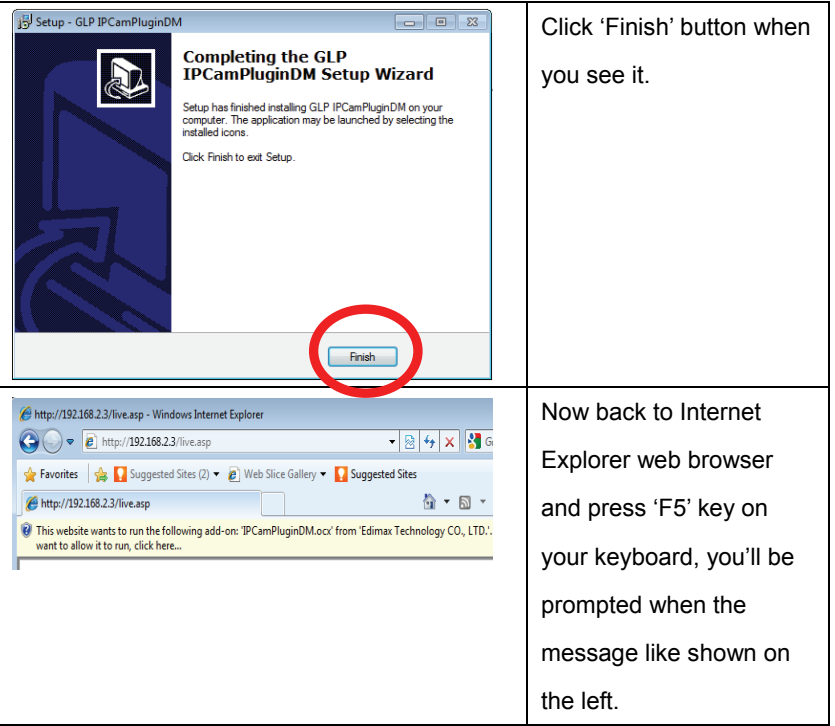

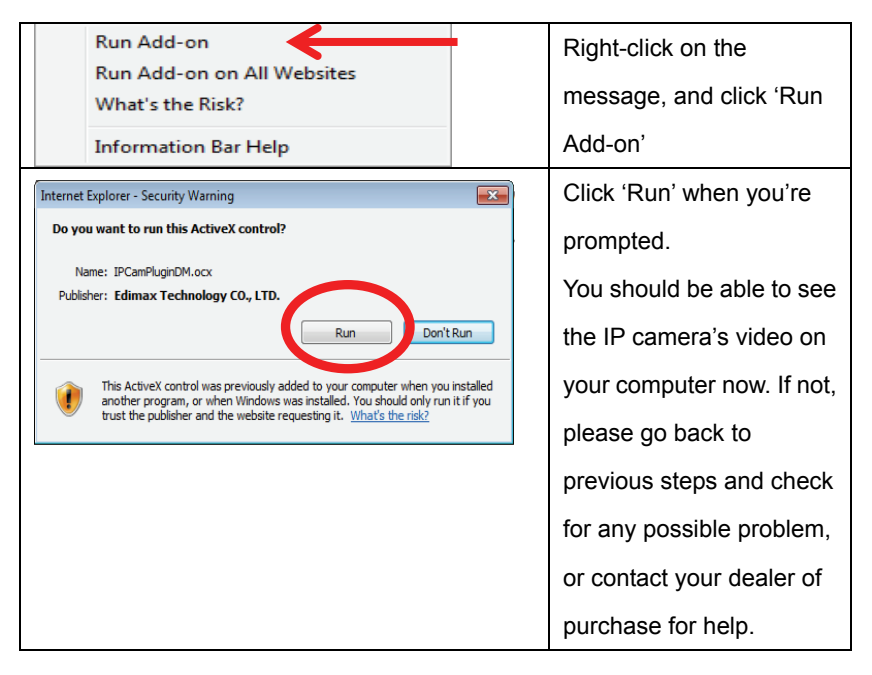

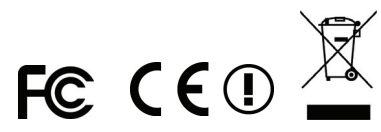